# CS 470 Spring 2017

Mike Lam, Professor

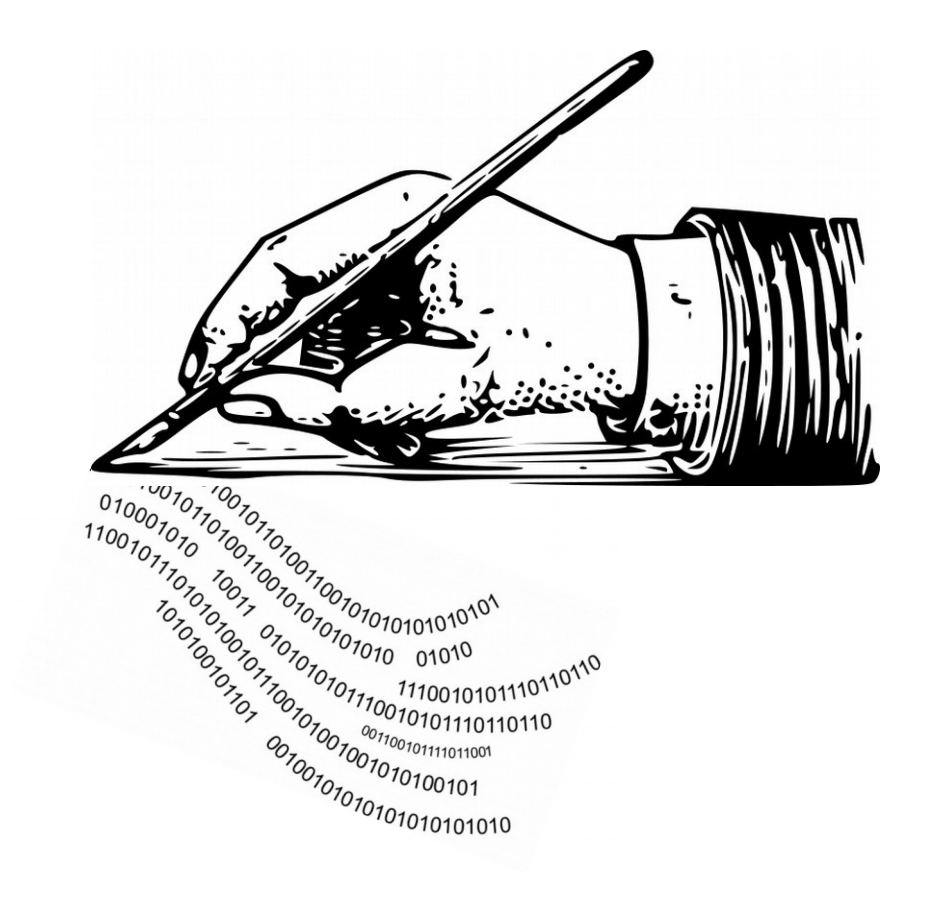

#### Parallel Algorithm Development (Foster's Methodology)

Graphics and content taken from IPP section 2.7 and the following:

<http://www.mcs.anl.gov/~itf/dbpp/text/book.html> [http://compsci.hunter.cuny.edu/~sweiss/course\\_materials/csci493.65/lecture\\_notes/chapter03.pdf](http://compsci.hunter.cuny.edu/~sweiss/course_materials/csci493.65/lecture_notes/chapter03.pdf) <https://fenix.tecnico.ulisboa.pt/downloadFile/3779577334688/cpd-11.pdf>

## Parallel program development

- **Writing efficient parallel code is hard**
- We've covered two generic paradigms ...
	- Shared-memory
	- Distributed message-passing
- ... and three specific technologies
	- Pthreads
	- OpenMP
	- MPI
- Given a problem, how do we approach the development of a parallel program that solves it?

# Method vs. methodology

- Method: a systematic process or way of doing a task
- Methodology: analysis of methods relevant to a discipline
	- Literally: "the study of methods"
	- Goal: guidelines or best practices for a class of methods
- Parallel algorithms
	- There is no single **method** for creating efficient parallel algorithms
	- However, there are some good **methodologies** that can guide us
	- We will study one: Foster's methodology

#### Foster's methodology

- Task: executable unit along with local memory and I/O ports
- Channel: message queue connecting tasks' input and output ports
- Drawn as a graph, tasks are vertices and channels are edges
- Steps:
	- 1) Partitioning
	- 2) Communication
	- 3) Agglomeration

Task 1 Task 2

Channel

4) Mapping

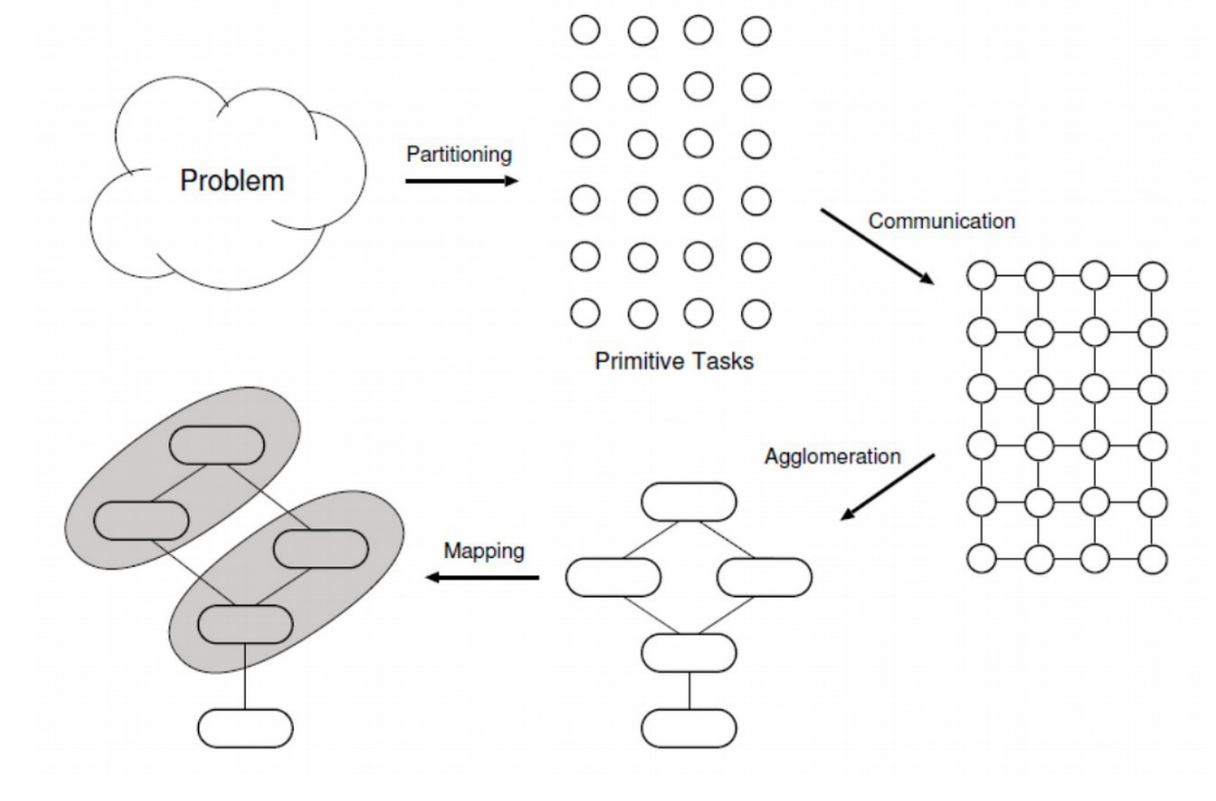

# Partitioning

- Goal: discover as much parallelism as possible
- Divide computation into as many primitive tasks as possible
	- Avoid redundant computation
	- Primitive tasks should be roughly the same size
	- Number of tasks should increase as the problem size increases
		- This helps ensure good scaling behavior

# Partitioning

- Domain ("data") decomposition
	- Break tasks into segments of various granularities by data

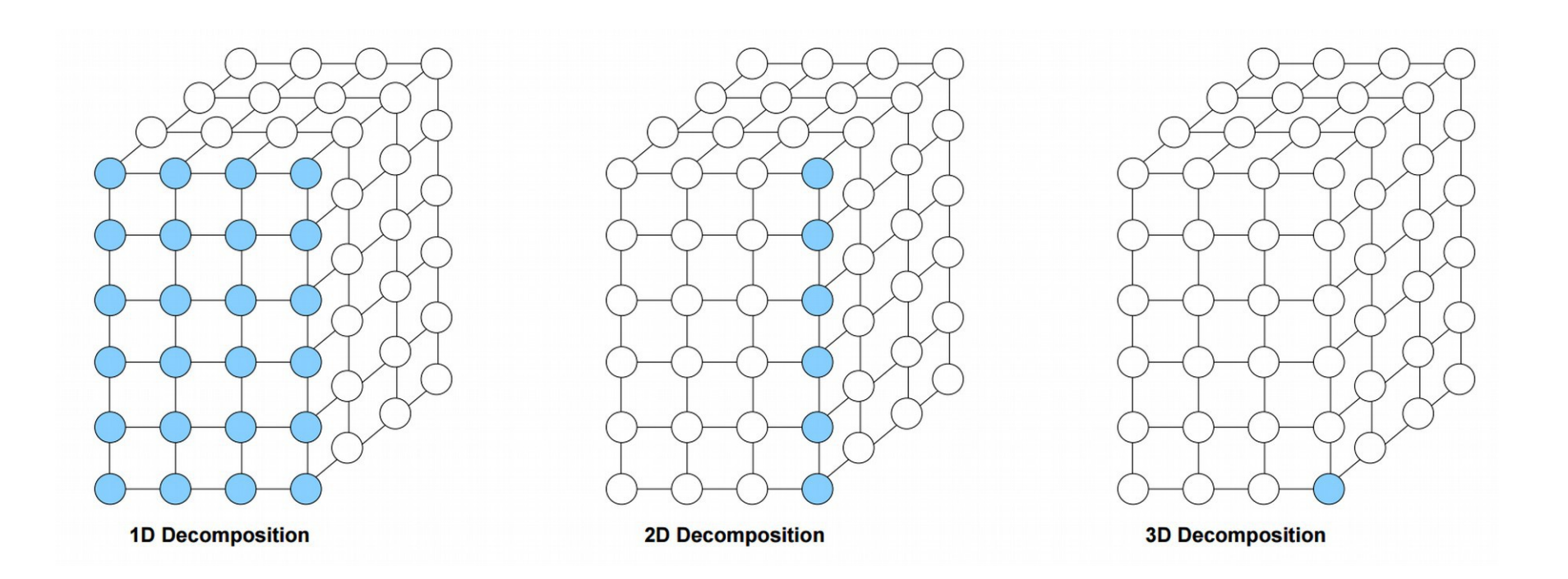

# Partitioning

- Functional ("task") decomposition
	- Separation by task type
	- Domain decomposition can often be used inside of individual tasks

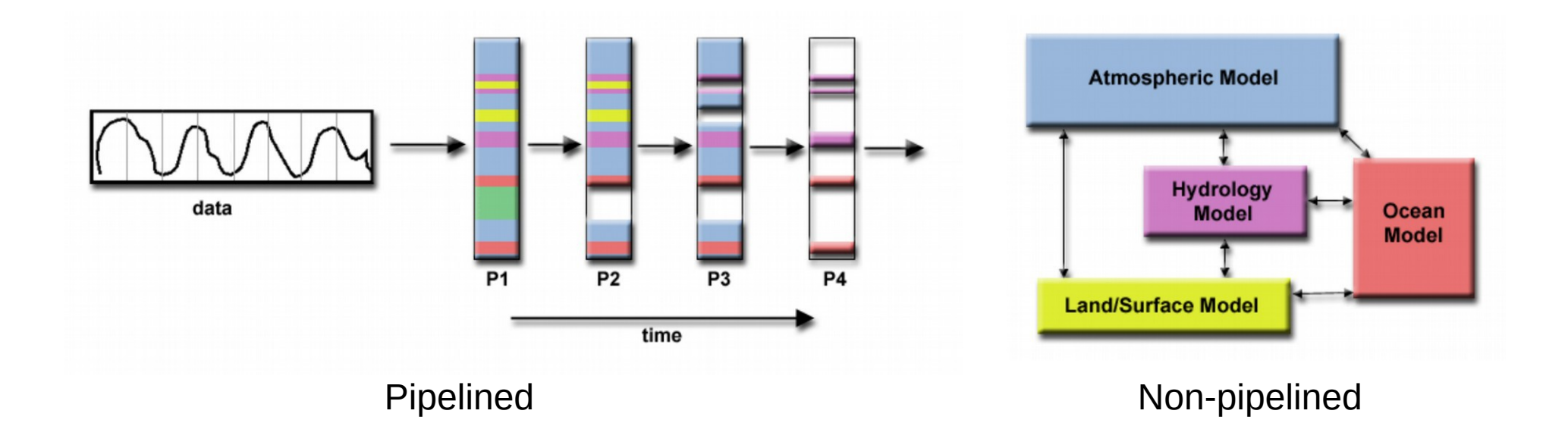

## **Communication**

- Goal: minimize overhead
- Identify which tasks must communicate and how
	- Local (few tasks) vs. global (many tasks)
	- Structured (regular) vs. unstructured (irregular)
	- Prefer local, structured communication
	- Tasks should perform similar amounts of communication
		- This helps with load balancing
	- Communication should be concurrent wherever possible

#### Communication

• Examples of local communication:

#### $\bigcap$

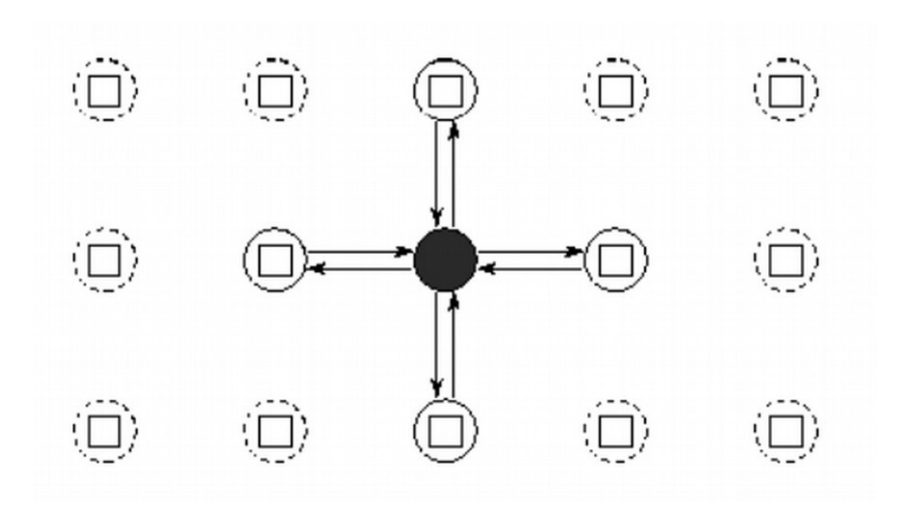

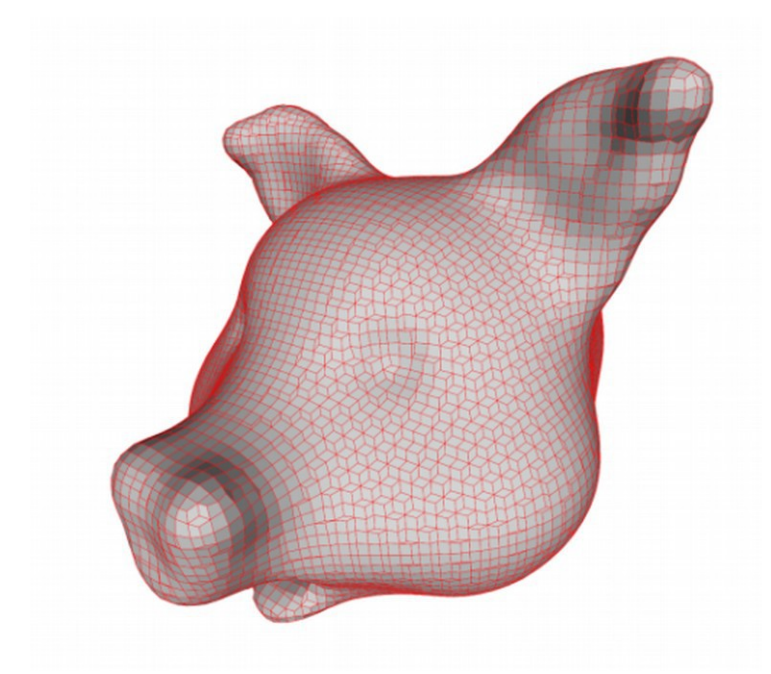

Structured Unstructured

### **Communication**

• Examples of global communication:

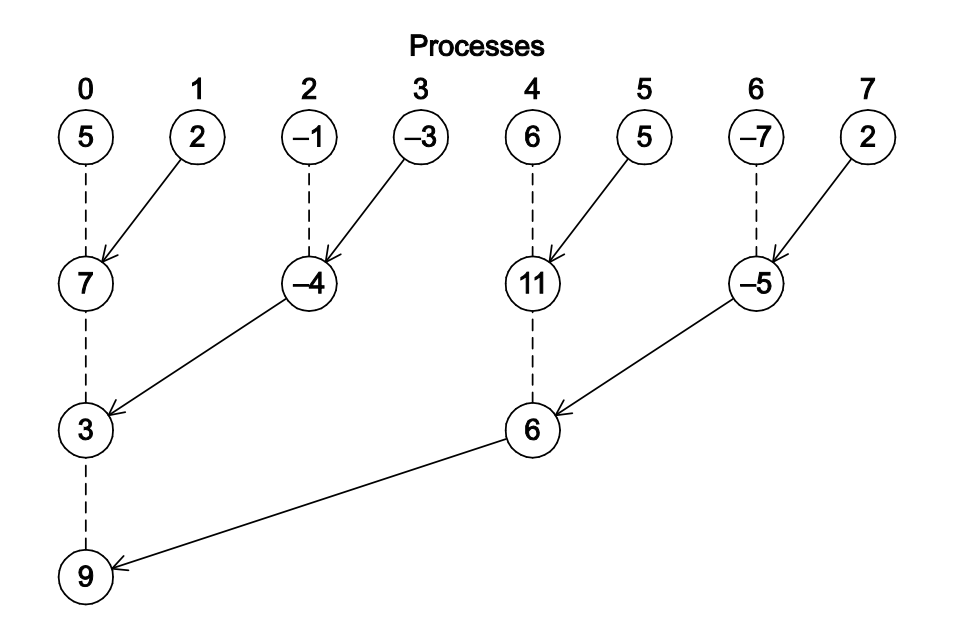

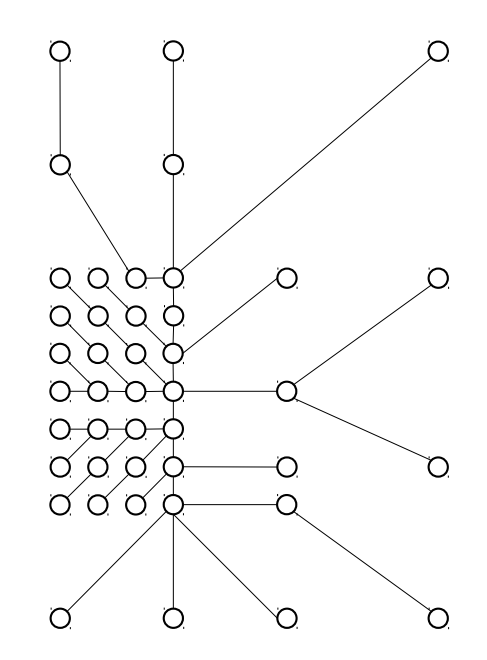

Structured Unstructured

# Agglomeration

- Goal: Reduce messages and simplify programming
- Combine tasks into groups, increasing locality
	- Groups should have similar computation and communication costs
	- Task counts should still scale with processor count and /or problem size
	- Minimize software engineering costs
		- Agglomeration can prevent code reuse

# Agglomeration

● Examples:

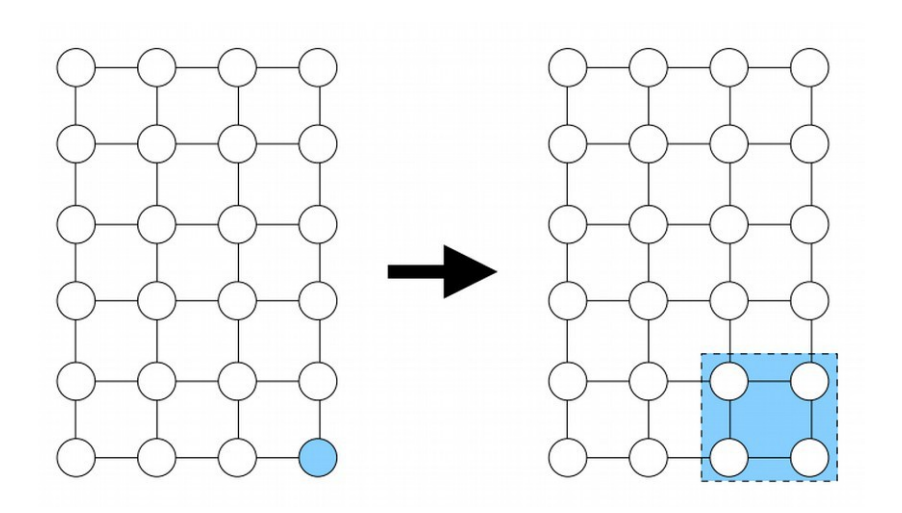

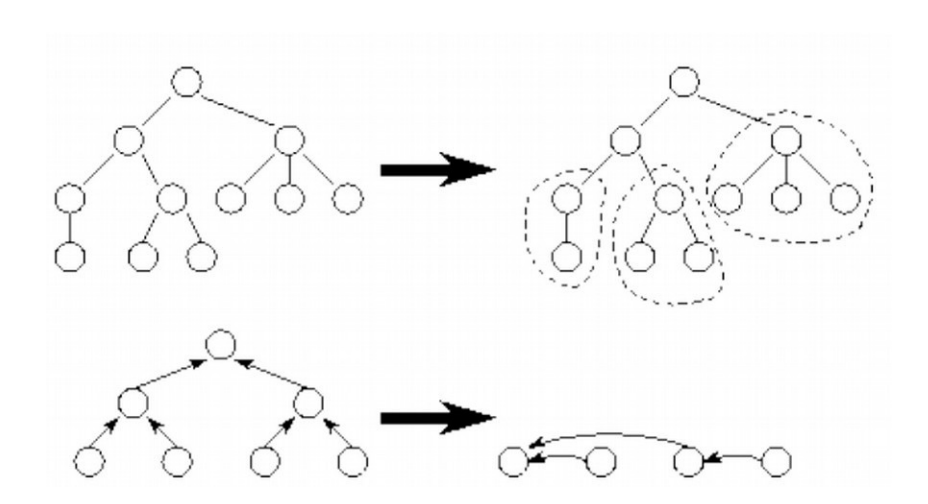

Agglomeration of four local tasks Agglomeration of tree-based tasks

# Mapping

- Goal: minimize execution time
	- Alternately: maximize processor utilization
	- On a distributed system: minimize communication
- Assign tasks (or task groups) to processors/nodes
	- Block vs. cyclic
	- Static vs. dynamic
- Strategies:
	- 1) Place concurrent tasks on different nodes
	- 2) Place frequently-communicating tasks on the same node
- Problem: these strategies are **often** in conflict!
	- The general problem of optimal mapping is NP-complete

# Mapping

● Examples:

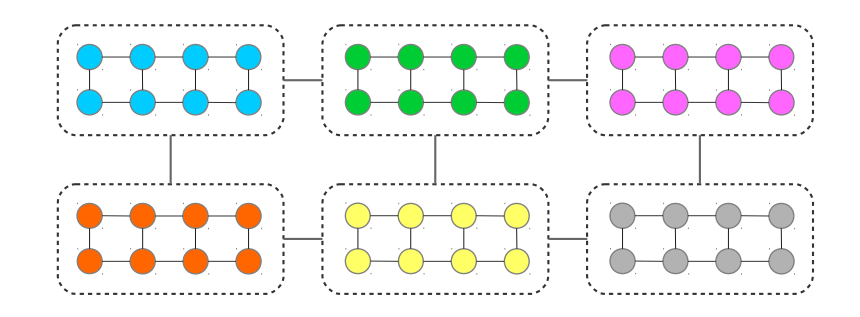

Block mapping

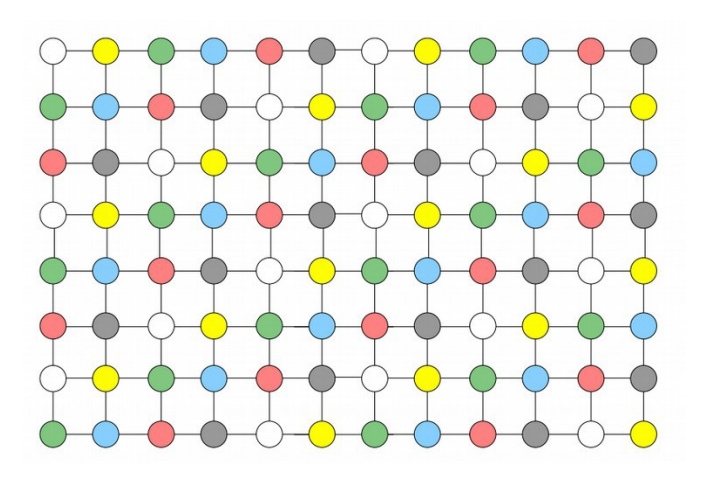

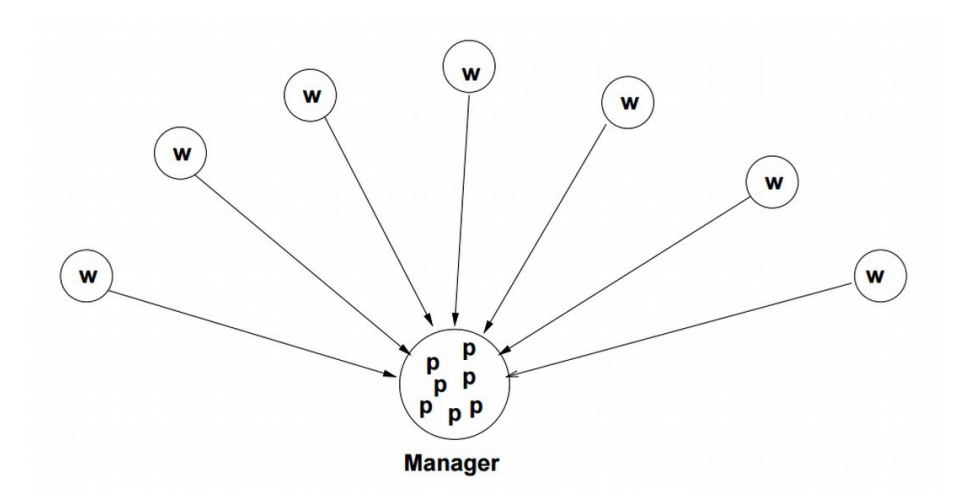

#### Cyclic mapping **Cyclic mapping Dynamic mapping**

# Common paradigms

- Grid/mesh-based nearest-neighbor simulation
	- Often includes math-heavy computations
		- Linear algebra and systems of equations
		- Dense vs. sparse matrices
	- Newer: adaptive mesh and multigrid simulations
- Worker pools / task queues
	- Newer: adaptive cloud computing
- Pipelined task phases
	- Newer: MapReduce
- Divide-and-conquer tree-based computation
	- Often combined with other paradigms (worker pools and pipelines)

## MapReduce

- Parallel/distributed system paradigm for "big data" processing
	- Uses a specialized file system
	- Originally developed at Google (along with GFS)
	- Currently popular: Apache Hadoop and HDFS
		- General languages: Java, Python, Ruby, etc.
		- Specialized languages: Pig (data flow language) or Hive (SQL-like)
		- Growing quickly: Apache Spark (more generic w/ in-memory processing)
- Phases
	- Map (process local data)
	- Shuffle (distributed sort)
	- Reduce (combine results)

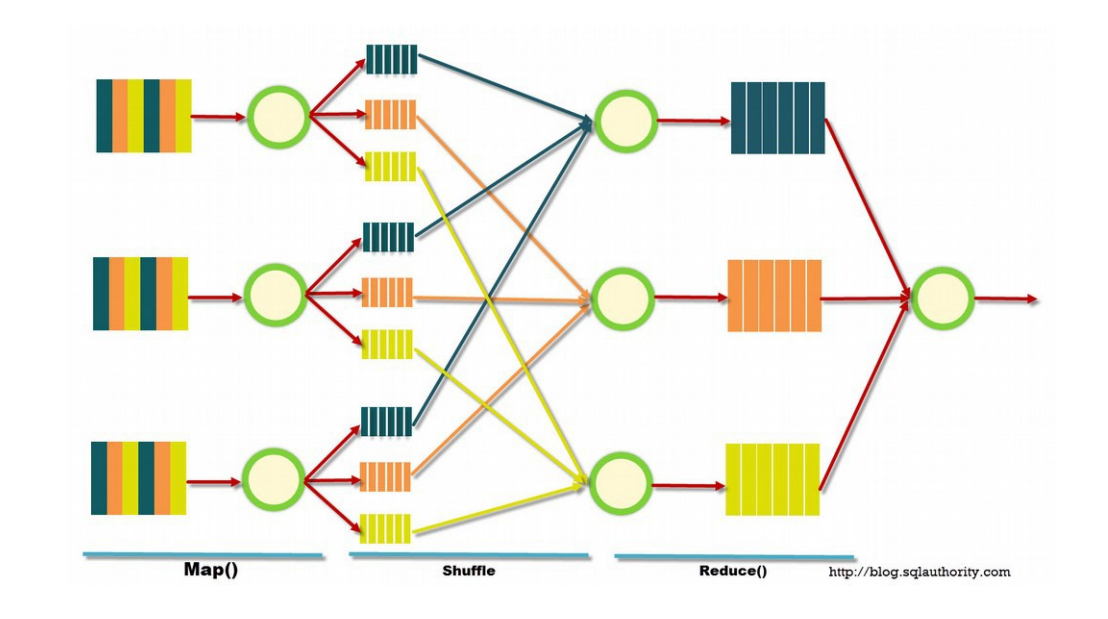

#### Apache Spark

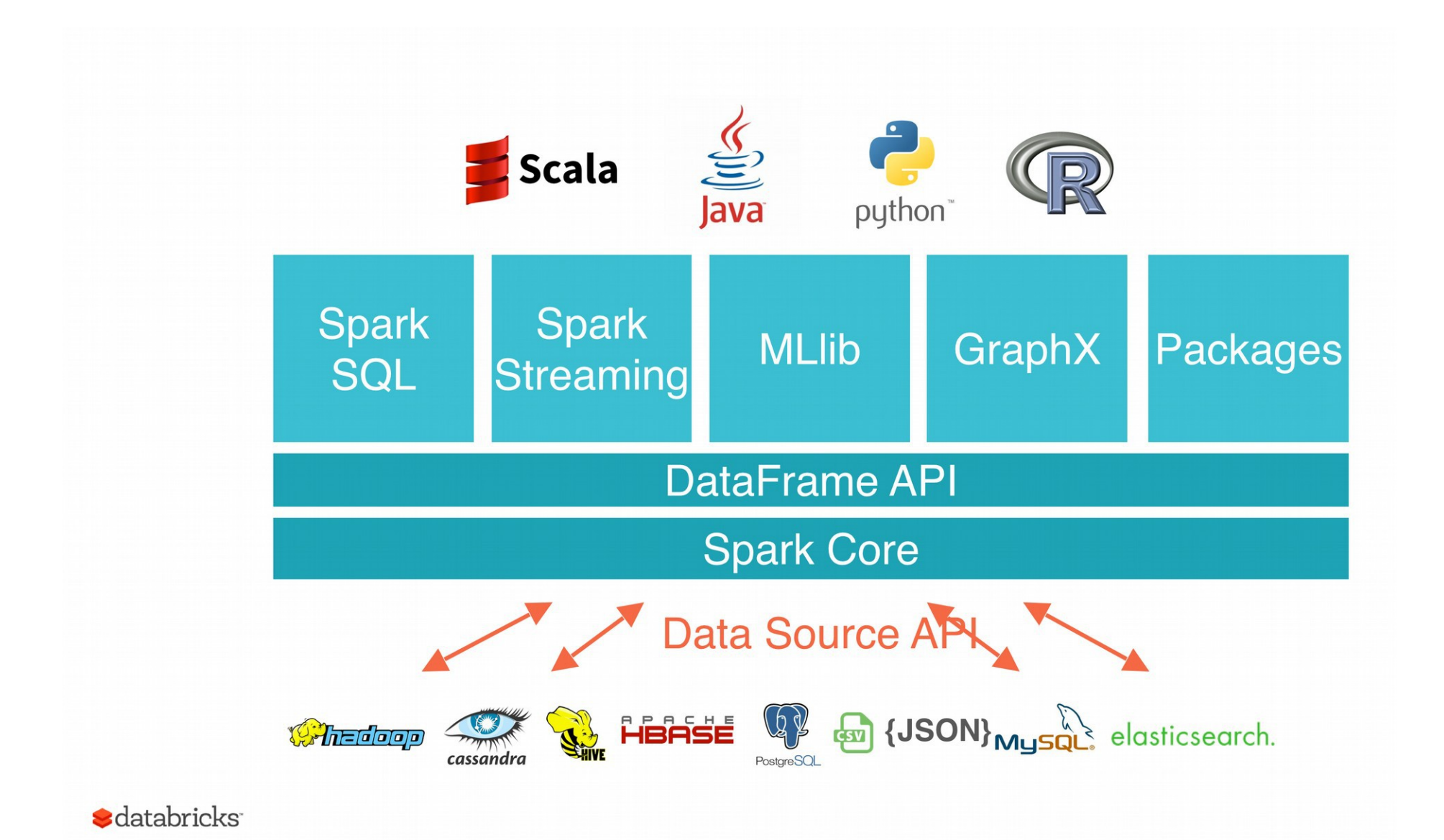

#### MapReduce

• Word count example

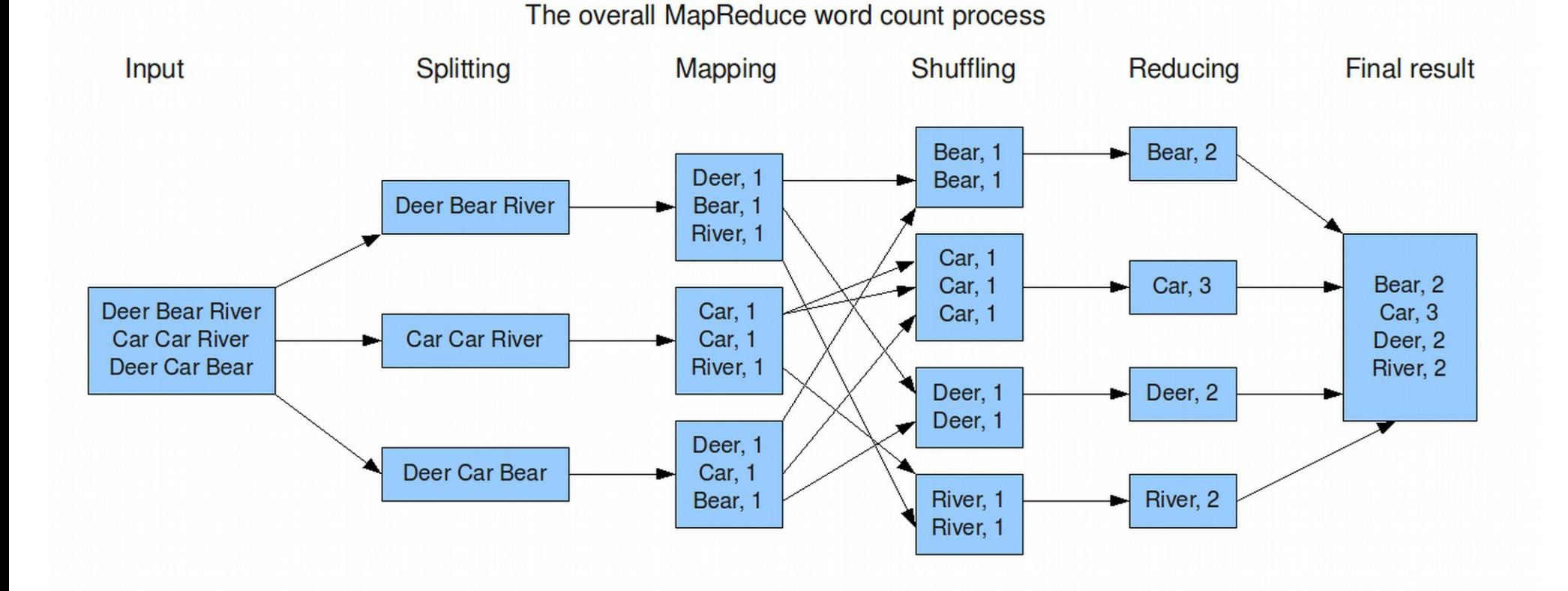

#### Apache Hadoop (Java)

public class **WordCount** {

}

```
 public static class Map extends MapReduceBase implements Mapper<LongWritable, Text, Text, IntWritable> {
   private final static IntWritable one = new IntWritable(1);
  private Text word = new Text();
   public void map(LongWritable key, Text value, OutputCollector<Text,
                   IntWritable> output, Reporter reporter) throws IOException {
     String line = value.toString();
     StringTokenizer tokenizer = new StringTokenizer(line);
     while (tokenizer.hasMoreTokens()) {
       word.set(tokenizer.nextToken());
       output.collect(word, one);
     }
   }
 }
```
 public static class Reduce extends MapReduceBase implements Reducer<Text, IntWritable, Text, IntWritable> { public void **reduce**(Text key, Iterator<IntWritable> values,

```
 OutputCollector<Text, IntWritable> output, Reporter orter) throws IOException {
    int sum = 0;
     while (values.hasNext()) {
       sum += values.next().get();
     }
     output.collect(key, new IntWritable(sum));
   }
 }
```
# Apache Spark (Python)

#### **WORD COUNT**

```
text_file = sc.textFile("hdfs://docs/input.txt")
counts = text file.flatMap(lambda line: line.split(" ")) \setminus\texttt{map}(\texttt{lambda word}: (\texttt{word}, \texttt{1})) \setminus .reduceByKey(lambda a, b: a + b)
counts.saveAsTextFile("hdfs://results/counts.txt")
```
#### **MONTE CARLO PI**

```
def sample(p):
    x, y = random(), random()
    return 1 if x*x + y*y < 1 else 0
count = sc.parallelice(xrange(0, NUM_SAMPLES))\mathsf{map}(\text{sample}) .reduce(lambda a, b: a + b)
print "Pi is roughly %f" % (4.0 * count / NUM_SAMPLES)
```